## **АННОТАЦИЯ РАБОЧАЯ ПРОГРАММА ДИСЦИПЛИНЫ ПРИЕМ 2016 г. ФОРМА ОБУЧЕНИЯ заочная**

# **Математическое моделирование электромеханических систем**

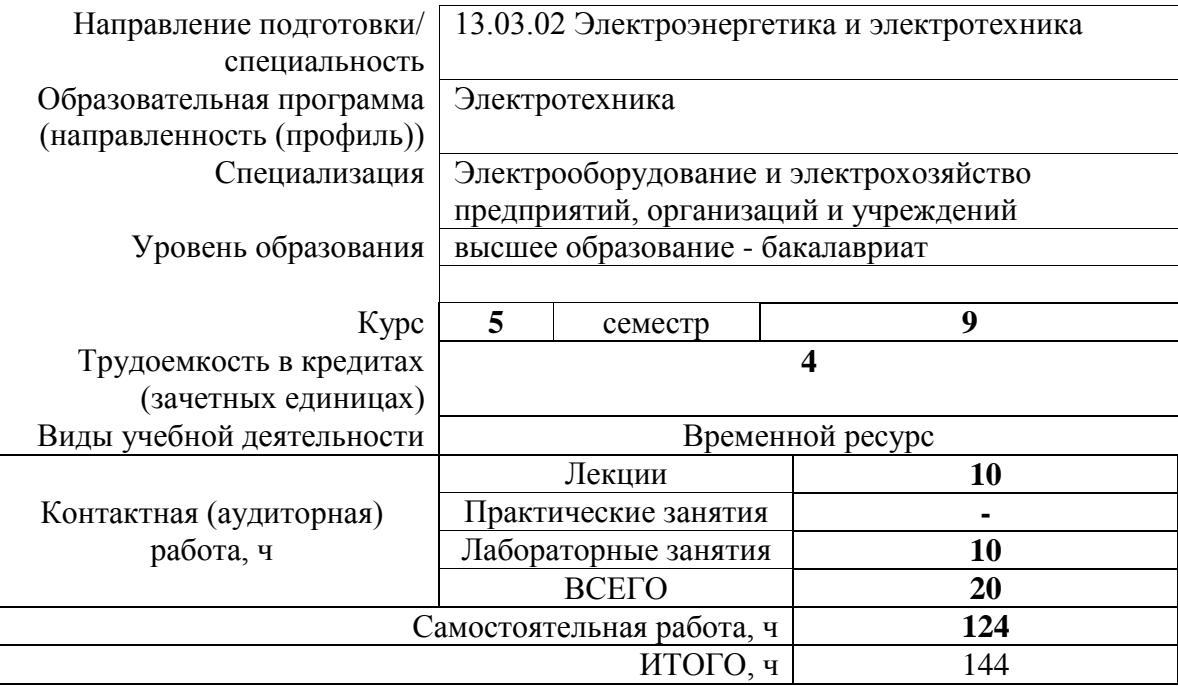

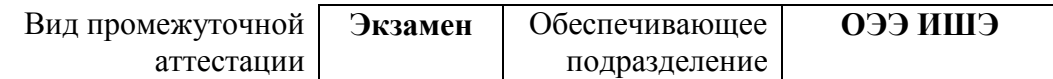

## **1. Цели освоения дисциплины**

Целями освоения дисциплины является формирование у обучающихся определенного ООП (п. 6. Общей характеристики ООП) состава компетенций для подготовки к профессиональной деятельности.  $\overline{\phantom{a}}$ 

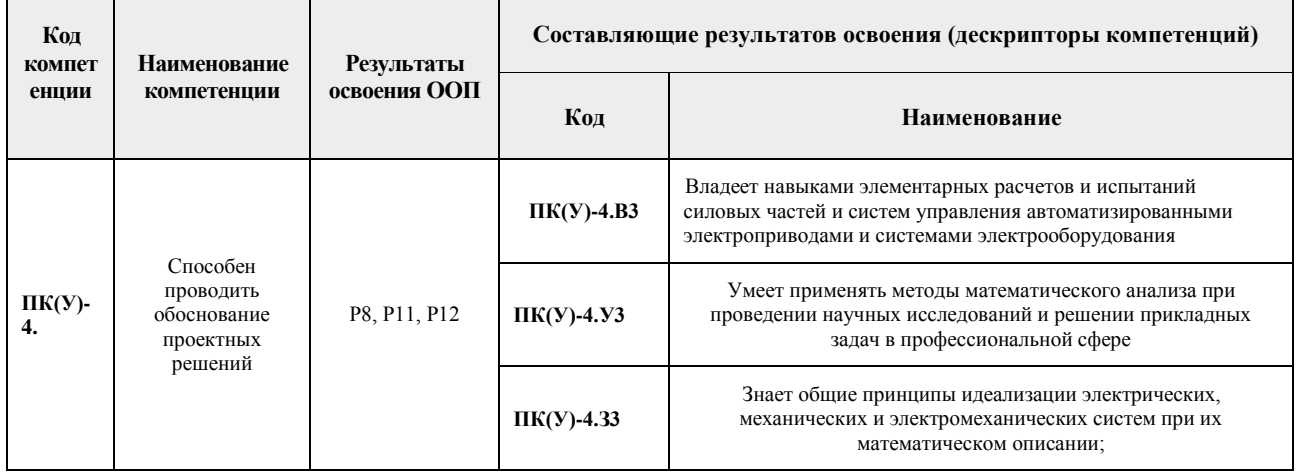

## **2. Планируемые результаты обучения по дисциплине**

После успешного освоения дисциплины будут сформированы результаты обучения:

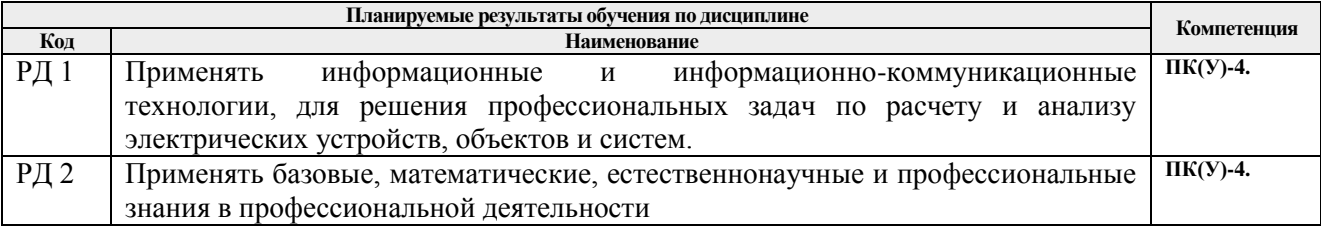

#### **3. Структура и содержание дисциплины Основные виды учебной деятельности**

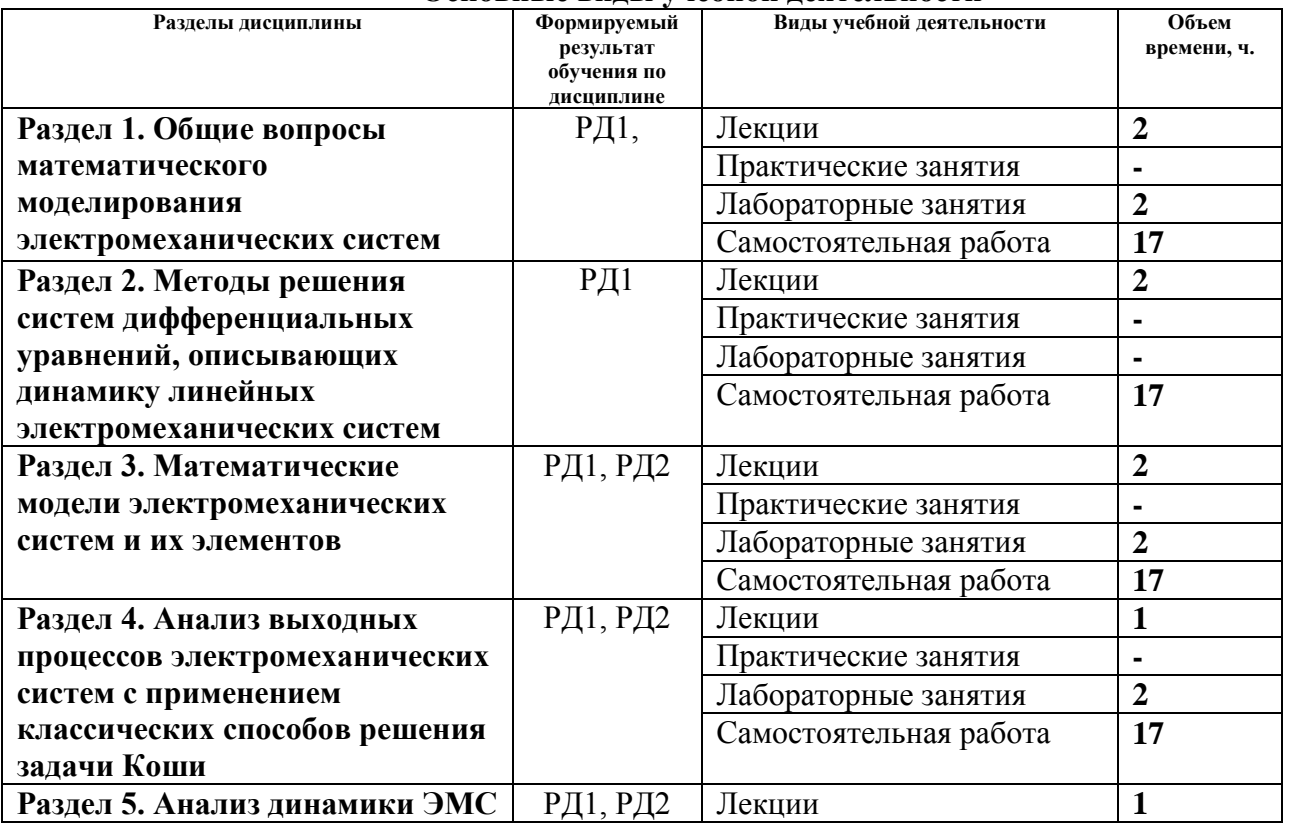

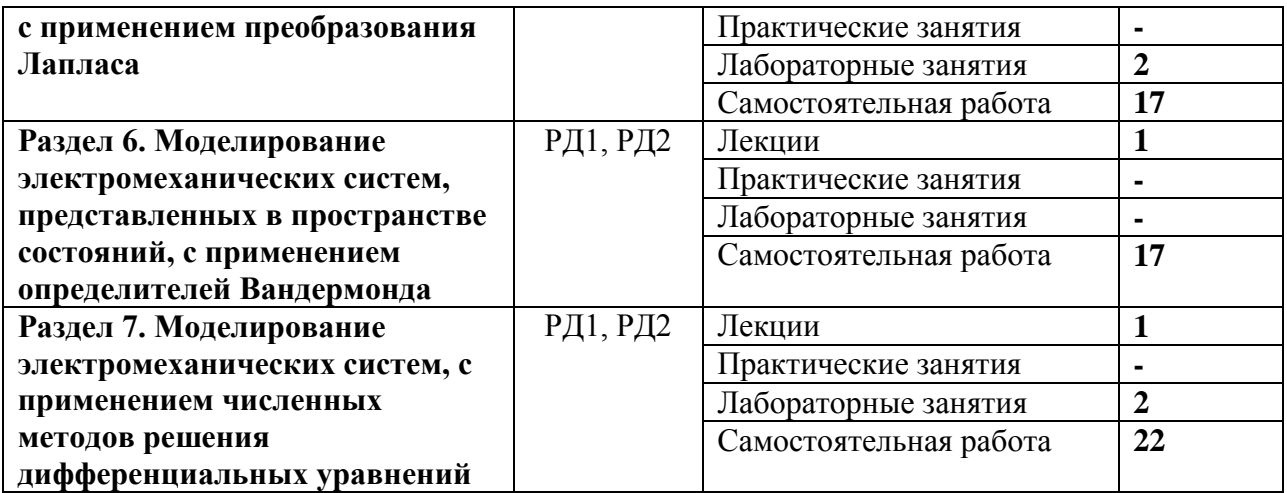

#### **4. Учебно-методическое и информационное обеспечение дисциплины**

#### **4.1. Учебно-методическое обеспечение**

### **Основная литература:**

1. Глазырин А. С. Математическое моделирование электромеханических систем. Аналитические методы : учебное пособие [Электронный ресурс] / А. С. Глазырин; Национальный исследовательский Томский политехнический университет (ТПУ). – 1 компьютерный файл (pdf; 5.7 MB). – Томск: Изд-во ТПУ, 2011. – Заглавие с титульного экрана. – Схема доступа:<http://www.lib.tpu.ru/fulltext2/m/2011/m26.pdf> 2. Моделирование систем и процессов : учебник для академического бакалавриата / Национальный исследовательский Санкт-Петербургский государственный политехнический университет Петра Великого (НИ СПбГПУ); под ред. В. Н. Волковой, В. Н. Козлова. – Москва: Юрайт, 2015. – 450 с.: ил.. – Бакалавр. Академический курс. – Книга доступна в электронной библиотечной системе biblioonline.ru. – Библиогр.: с. 387-388. – Предметный указатель: с. 441-445. – Именной указатель: с. 446-450. – Принятые сокращения: с. 10.. – ISBN 978-5-9916-5493-7. 3. Бурулько Л. К. Математическое моделирование электромеханических систем :

лабораторный практикум : учебное пособие [Электронный ресурс] / Л. К. Бурулько; Национальный исследовательский Томский политехнический университет (ТПУ). — 1 компьютерный файл (pdf; 811 KB). — Томск: Изд-во ТПУ, 2014. — Заглавие с титульного экрана. — Схема доступа:<http://www.lib.tpu.ru/fulltext2/m/2014/m337.pdf>

#### **Дополнительная литература:**

1. Аристов А. В. Имитационное моделирование электромеханических систем : учебное пособие для вузов [Электронный ресурс] / А. В. Аристов, Л. А. Паюк; Национальный исследовательский Томский политехнический университет (ТПУ). – 1 компьютерный файл (pdf; 899 KB). – Томск: Изд-во ТПУ, 2010. – Заглавие с титульного экрана. – Схема доступа:<http://www.lib.tpu.ru/fulltext2/m/2011/m164.pdf>

## **4.2. Информационное и программное обеспечение**

Электронный курс<https://eor.lms.tpu.ru/course/view.php?id=1983>

Профессиональные базы данных и информационно-справочные системы доступны по ссылке: https://www.lib.tpu.ru/html/irs-and-pdb

Лицензионное программное обеспечение (в соответствии с **Перечнем лицензионного программного обеспечения ТПУ)**:

- 1. Аdobe Acrobat Reader DC
- 2. Document Foundation LibreOffice
- 3. Google Chrome
- 4. MathWorks MATLAB Full Suite
- 5. Microsoft Office 2007 Standard Russian Academic
- 6. PTC Mathcad 15 Academic
- 7. Microsoft Office 2013 Standard Russian Academic